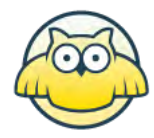

## www.matematikk.org

Eksamensoppgavesettet er utarbeidet av Utdanningsdirektoratet. Avvik fra det originale eksamenssettet er eventuelle spesifiseringer og illustrasjoner. Løsningsforslagene i sin helhet er utarbeidet av matematikk.org.

Nettkoden som står til høyre for oppgavetittelen brukes i søkefeltet på www.matematikk.org for å åpne oppgaven og se utfyllende løsningsforslag.

Våre samarbeidspartnere:

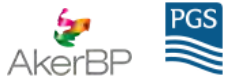

# **MAT1013 2017 Vår**

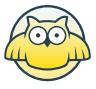

#### **Eksamenstid:**

5 timer:

Del 1 skal leveres inn etter 3 timer.

Del 2 skal leveres inn senest etter 5 timer.

#### **Hjelpemidler på Del 1:**

Vanlige skrivesaker, passer, linjal med centimetermål og vinkelmåler.

#### **Hjelpemidler på Del 2:**

Alle hjelpemidler er tillatt, med unntak av Internett og andre verktøy som tillater kommunikasjon.

#### **Framgangsmåte:**

Del 1 har 12 oppgaver. Del 2 har 7 oppgaver.

Der oppgaveteksten ikke sier noe annet, kan du fritt velge framgangsmåte. Dersom oppgaven krever en bestemt løsningsmetode, kan en alternativ metode gi lav/noe uttelling.

Bruk av digitale verktøy som «graftegner» og «CAS» skal dokumenteres med utskrift eller gjennom en IKTbasert eksamen.

#### **Veiledning om vurderingen:**

Poeng i Del 1 og Del 2 er bare veiledende i vurderingen. Karakteren blir fastsatt etter en samlet vurdering. Det betyr at sensor vurderer i hvilken grad du

- viser regneferdigheter og matematisk forståelse
- gjennomfører logiske resonnementer
- ser sammenhenger i faget, er oppfinnsom og kan ta i bruk fagkunnskap i nye situasjoner
- kan bruke hensiktsmessige hielpemidler
- forklarer framgangsmåter og begrunner svar
- skriver oversiktlig og er nøyaktig med utregninger, benevninger, tabeller og grafiske framstillinger
- vurderer om svar er rimelige

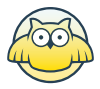

### **DEL 1 Uten hjelpemidler**

## **Oppgave 1 (2 poeng)** Nettkode: E-4QUY

Regn ut og skriv svaret på standardform

 $0,72.10^{8}$  $\frac{1}{60 \cdot 10^{-8}}$ 

### **Løsningsforslag**

Når vi regner med potenser har vi at  $k^n \cdot k^m = k^{n+m}$  og  $\frac{k^n}{k^m} = k^{n-m}$ . Vi kan skrive om teller og nevner slik at vi får

$$
0, 72 \cdot 10^8 = 72 \cdot 10^{-2} \cdot 10^8 = 72 \cdot 10^{-2+8} = 72 \cdot 10^6
$$

og

$$
60\cdot 10^{-8} = 6, 0\cdot 10\cdot 10^{-8} = 6, 0\cdot 10^{-7}.
$$

Da får vi at

$$
\frac{0,72\cdot 10^8}{60\cdot 10^{-8}}=\frac{72\cdot 10^6}{6,0\cdot 10^{-7}}=\frac{72}{6,0}\cdot \frac{10^6}{10^{-7}}=12\cdot 10^{6-(-7)}=12\cdot 10^{13}
$$

Vi vil ha et tall mellom 1 og 10 foran tierpotensen, så da skriver vi

$$
12 \cdot 10^{13} = 1, 2 \cdot 10 \cdot 10^{13} = 1, 2 \cdot 10^{14}.
$$

**Svar:**  $1, 2 \cdot 10^{14}$ 

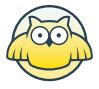

## **Oppgave 2 (1 poeng) Nettkode: E-4QV0**

Regn ut

$$
4^0\,+\,2^{-3}\cdot\big(2^3\big)^2
$$

#### **Løsningsforslag**

Vi kan begynne med å forenkle de to leddene i uttrykket ved å bruke potensreglene. For det første leddet,  $4^0$ , kan vi bruke potensregelen  $a^0 = 1$ , så da får vi at  $4^0 = 1$ . I det andre leddet kan vi bruke potensreglene

 $(a^m)^n = a^{m \cdot n}$  og  $a^m \cdot a^n = a^{m+n}$ . Da får vi

$$
2^{-3}\cdot (2^3)^2=2^{-3}\cdot 2^{3\cdot 2}=2^{-3}\cdot 2^6=2^{-3+6}=2^3=8
$$

Nå kan vi summere sammen leddene, og får da

$$
4^0+2^{-3}\cdot (2^3)^2=1+8=9
$$

**Svar:** $4^0 + 2^{-3} \cdot (2^3)^3 = 9$ 

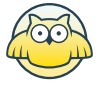

### **Oppgave 3 (2 poeng) Nettkode: E-4QV3**

Regn ut og skriv svaret så enkelt som mulig

$$
\sqrt{20}+\sqrt{5}-\tfrac{\sqrt{160}}{\sqrt{2}}
$$

#### **Løsningsforslag**

.

.

For kvadratrøtter har vi at  $\sqrt{a\cdot b}=\sqrt{a}\cdot\sqrt{b}$  og  $\sqrt{\frac{a}{b}}=\frac{\sqrt{a}}{\sqrt{b}}$ .

Vi kan bruke disse reglene til å forenkle leddene. Vi begynner med det første leddet. Her kan vi skrive

$$
\sqrt{20}=\sqrt{4\cdot 5}=\sqrt{4}\cdot \sqrt{5}=2\sqrt{5}
$$

Det andre leddet  $\sqrt{5}$  lar vi stå som det er. I det tredje leddet kan vi skrive

$$
\frac{\sqrt{160}}{\sqrt{2}} = \sqrt{\frac{160}{2}} = \sqrt{80} = \sqrt{16 \cdot 5} = 4\sqrt{5}
$$

**Svar:**  $\sqrt{20} + \sqrt{5} - \frac{\sqrt{160}}{\sqrt{2}} = -\sqrt{5}$ Det betyr at vi kan skrive $\sqrt{20} + \sqrt{5} - \frac{\sqrt{160}}{\sqrt{2}} = 2\sqrt{5} + \sqrt{5} - 4\sqrt{5} = \sqrt{5}\left(2 + 1 - 4\right) = \sqrt{5} \cdot -1 = -\sqrt{5}$ 

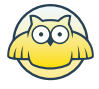

## **Oppgave 4 (2 poeng) Nettkode: E-4QV5**

Løs likningssystemet

$$
\left[\frac{x^2+y^2=4}{x+2=y}\right]
$$

#### **Løsningsforslag**

Vi har likningssystemet

$$
\begin{array}{ll} (I) \qquad x^2 + y^2 = 4 \\ (II) \qquad x + 2 = y \end{array}
$$

For å løse dette likningssystemet kan vi bruke substitusjonsmetoden. I likning  $(II)$  kan vi se at vi har et uttrykk for  $y$ ;

$$
y=x+2.
$$

Vi kan sette dette uttrykket inn for  $y$  i likning  $(I)$  slik at vi får en likning med bare en ukjent. Da får vi:

$$
x^{2} + (x + 2)^{2} = 4
$$
  

$$
x^{2} + (x^{2} + 4x + 4) = 4
$$
  

$$
2x^{2} + 4x = 0
$$
  

$$
2x(x + 2) = 0
$$

som gir  $x = 0$  og  $x = -2$ . Vi setter inn for  $x = 0$  og  $x = -2$  i uttrykket for y. Da får vi  $y = 0 + 2 = 2$  og  $y = -2 + 2 = 0$ , så likningen har to løsninger.

**Svar:**  $x = 0, y = 2$  og  $x = -2, y = 0$ .

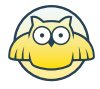

## **Oppgave 5 (2 poeng)** Nettkode: E-4QV7

Løs likningen

$$
\lg\left(x^2+\tfrac{3}{4}\right)=0
$$

#### **Løsningsforslag**

Vi kan bruke at  $x = 10^{\lg x}$ , og tar 10 opphøyd i hver side av likningen. Da får vi

$$
\begin{array}{rcl}10^{\lg \left( x^2+\frac{3}{4} \right)}&=&10^0 \\ x^2+\frac{3}{4}&=&1\end{array}
$$

Her har vi brukt potensregelen  $a^0 = 1$ , og har derfor at  $10^0 = 1$ . Nå kan vi løse denne likningen:

$$
x^{2} + \frac{3}{4} = 1
$$
  
\n
$$
x^{2} = 1 - \frac{3}{4}
$$
  
\n
$$
x^{2} = \frac{1}{4}
$$
  
\n
$$
x = \pm \frac{1}{2}
$$

For å kunne ta  $\lg x$  må vi ha at  $x>0$ , så vi må sjekke at  $x^2+\frac{3}{4}$  er positivt for begge  $x$ -verdiene. Siden vi har  $x^2$  vil begge verdiene gi positive svar, så både  $x=\frac{1}{2}$  og  $x=-\frac{1}{2}$  er løsninger av likningen.

$$
\text{Svar:} x = \frac{1}{2} \text{ og } x = -\frac{1}{2}.
$$

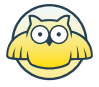

## **Oppgave 6 (2 poeng) Nettkode: E-4QV9**

Skriv så enkelt som mulig

$$
\frac{1}{x} + \frac{x-5}{x-1} - \frac{2x-6}{x^2-x}
$$

#### **Løsningsforslag**

Vi begynner med å se på nevnerne til leddene og ser om vi kan faktorisere dem. De to første leddene kan vi ikke faktorisere, så de lar vi stå. I det tredje leddet har vi nevneren  $x^2-x$  som vi kan faktorisere og skrive som  $x^2 - x = x(x - 1)$ . Vi har at  $x$  er nevneren i det første leddet og  $x - 1$  er nevneren i det andre leddet, så da har vi at fellesnevneren er  $x(x-1)$ .

Vi kan nå utvide brøkene slik at hver av dem får fellesnevner. Vi kan da sette dem på felles brøkstrek og trekke sammen.

$$
\frac{1}{x} + \frac{x-5}{x-1} - \frac{2x-6}{x^2-x} = \frac{1(x-1)}{x(x-1)} + \frac{(x-5)x}{(x-1)x} - \frac{2x-6}{x(x-1)}
$$
\n
$$
= \frac{x-1+(x-5)x-(2x-6)}{x(x-1)}
$$
\n
$$
= \frac{x-1+x^2-5x-2x+6}{x(x-1)}
$$
\n
$$
= \frac{x^2-6x+5}{x(x-1)}
$$

Nå har vi et andregradsuttrykk,  $x^2-6x+5$  i telleren. Vi kan finne nullpunktene til dette uttrykket ved hjelp av abc-formelen og bruke disse til å faktorisere uttrykket. Vi har at dersom  $ax^2 + bx + c$  har nullpunkt  $x = x_1$  og  $x = x_2$  kan vi skrive  $ax^2 + bx + c = a(x - x_1)(x - x_2)$ .

Fra abc-formelen har vi

$$
x=\frac{-b\pm\sqrt{b^2-4ac}}{2a}=\frac{-\Big(-6\Big)\pm\sqrt{6^2-4\cdot1\cdot5}}{2\cdot1}=\frac{6\pm\sqrt{16}}{2}=\frac{6\pm4}{2},
$$

og da får vi

$$
x_1=\frac{6+4}{2}=\frac{10}{2}=5 \,\,\mathrm{og}\,\, x_2=\frac{6-4}{2}=\frac{2}{2}=1.
$$

Det betyr at vi kan skrive

$$
x^2 - 6x + 5 = (x - 5)(x - 1).
$$

Setter vi dette inn i brøken vår får vi $\frac{x^2-6x+5}{x(x-1)} = \frac{(x-5)(x-1)}{x(x-1)} = \frac{x-5}{x}$ 

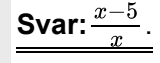

## **Oppgave 7 (4 poeng)** Nettkode: E-4QVB

Ved en skole leser  $80\%$  av elevene aviser på nett,  $50\%$  leser papiraviser, og  $2\%$  leser ikke aviser.

#### **a)**

Systematiser opplysningene gitt i teksten ovenfor i et venndiagram eller i en krysstabell.

#### **Løsningsforslag a)**

Vi ser først på hvordan vi kan systematisere opplysningen i et venndiagram. I den alternative løsningen ser vi på krysstabell.

Vi begynner med å tegne et venn-diagram uten tall som vi kan bruke som hjelpefigur. Da kan vi enklere se hvilke opplysninger vi må finne.

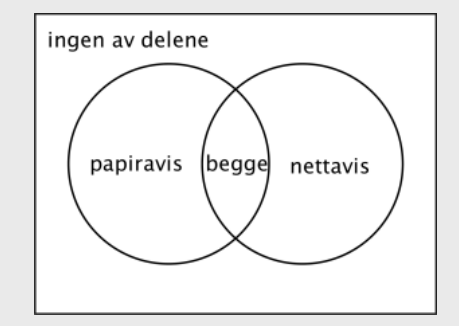

Fra venn-diagrammet ser vi at vi har fire mulige utfall:

- leser ingen aviser
- leser papiraviser
- leser nettaviser
- leser både papir- og nettaviser

Fra opplysningene vet vi at  $2\%$  av elevene ikke leser aviser. Det betyr at  $100\% - 2\% = 98\%$  av elevene leser aviser. Vi kaller andelen elever som leser papiraviser for  $P$  og andelen som leser aviser på nett for  $N$ . Vi har

 $P + N = 50\% + 80\% = 130\%.$ 

Siden det bare er  $98\%$  som leser aviser betyr det at  $130\% - 98\% = 32\%$  leser både aviser på nett og papiraviser.

Da har vi at  $50\% - 32\% = 18\%$  leser kun papiraviser og  $80\% - 32\% = 48\%$  leser kun aviser på nett. Vi kan siekke at vi har riktig prosentandeler ved å summere opp og se at vi får  $100\%$ . Vi har

ingen aviser + papiraviser + nettaviser + begge deler =  $2\% + 18\% + 48\% + 32\% = 100\%.$ 

Da kan vi sette inn i venndiagrammet.

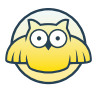

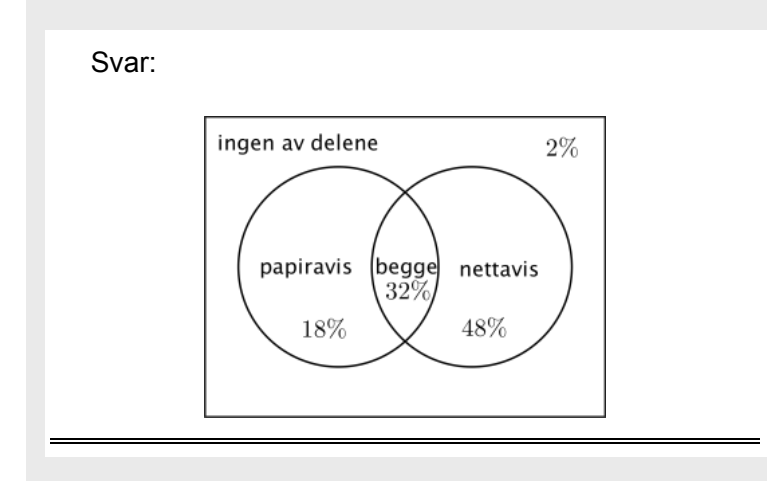

### **b)**

Bestem sannsynligheten for at en tilfeldig valgt elev ved skolen leser både aviser på nett og papiraviser.

#### **Løsningsforslag b)**

Vi kan se direkte fra venndiagrammet (og krysstabellen) at sannsynligheten for at en tilfeldig valgt elev leser både avis på nett og papiravis er  $32\%$ .

#### **Svar:**

#### **c)**

En elev ved skolen leser aviser på nett.

Bestem sannsynligheten for at denne eleven ikke leser papiraviser.

#### **Løsningsforslag c)**

Vi vil finne sannsynligheten  $P\left(Ikke\text{ papir}\big|\text{nett}\right)$ , altså sannsynligheten for at en elev ikke leser papiraviser, gitt at han leser avisen på nett. Dette er betinget sannsynlighet, og den kan vi finne ved

$$
P\Bigg(Ikke\;papir\bigg|nett\Bigg)=\frac{P\big(Ikke\;papir \cap nett\big)}{P(nett)}
$$

Fra venndiagrammet ser vi at  $P(Ikke papir \cap Net)$  = 48% og  $P(Nett)$ =80%.

Setter inn og får  $P\left(Ikke\text{ papir}\middle|\text{nett}\right) = \frac{48}{80} = \frac{6}{10} = 60\%$ 

**Svar:**

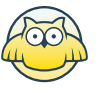

## **Oppgave 8 (2 poeng) Nettkode: E-4QVF**

Om en rettvinklet trekant får du vite:

- Lengden av den korteste siden er  $20$
- Differansen mellom lengdene av de to andre sidene er  $2$

Hvor lang er den lengste siden i denne trekanten?

#### **Løsningsforslag**

**Jeg tenker** Det kan være lurt å tegne en hjelpefigur. Siden vi har en rettvinklet trekant kan vi bruke Pytagoras læresetning.

Vi kan begynne med å tegne en hjelpefigur. Vi har en rettvinklet trekant der den korteste siden har lengde 20. Vi lar  $x$  være lengden på den lengste siden, som må være hypotenusen i trekanten. Differansen mellom hypotenusen og den andre kateten er 2, så da må den lengste kateten ha lengde  $x - 2$ .

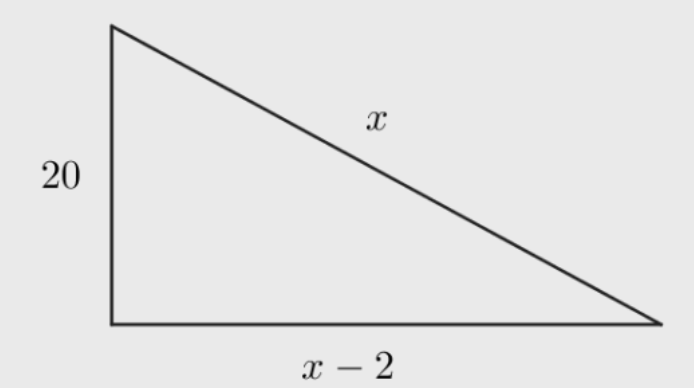

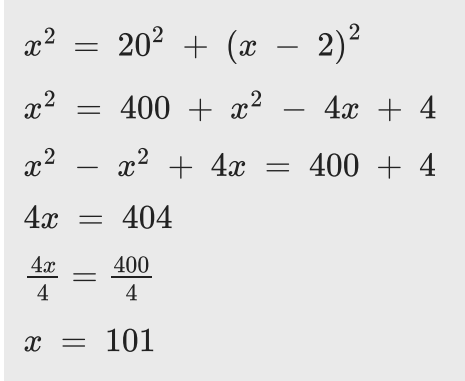

Svar: Den lengste siden har lengde 101.

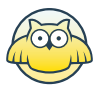

### **Oppgave 9 (4 poeng) Nettkode: E-4QVH**

En funksjon  $f$  er gitt ved

$$
f\left( x\right) =x^{3}+3x^{2}-2x-3
$$

**a)**

Bestem den gjennomsnittlige vekstfarten til  $f$  i intervallet  $[-2,0]$ 

#### **Løsningsforslag a)**

Vi kan finne den gjennomsnittlige vekstfarten ved å finne stigningstallet til den rette linja i punktene  $(-2, f(-2))$  og  $(0, f(0))$ .

For å finne stigningstallet ser vi på forholdet mellom endring i  $y$ -verdi og endring i  $x$ -verdi, og vi ser på

$$
\frac{\varDelta y}{\varDelta x}=\frac{y_2-y_2}{x_2-x_1}=\frac{f(0)-f(-2)}{0-(-2)}
$$

Før vi kan regne ut stigningstallet regner vi ut  $f(-2)$  og  $f(0)$ :

$$
f(-2)=(-2)^3+3\cdot(-2)^2-2\cdot(-2)-3=-8+3\cdot4+4-3=5
$$

$$
f(0)=0^3+3\cdot 0^2-2\cdot 0-3=-3
$$

Nå kan vi finne stigningstallet, og med det også den gjennomsnittlige vekstfarten, ved å sette inn for  $f(-2)$ og  $f(0)$ :

$$
\frac{\Delta y}{\Delta x}=\frac{f(0)-f(-2)}{0-(-2)}=\frac{-3-5}{2}=\frac{-8}{2}=-4
$$

**Svar:** Den gjennomsnittlige vekstfarten til  $f$  i intervallet  $[-2,0]$  er  $-4$ .

**b)**

Bestem den momentane vekstfarten til f når  $x = -2$ 

#### **Løsningsforslag b)**

Vi finner den momentane vekstfarten ved å regne  $f'(-2)$ . Vi begynner med å derivere  $f$ , som er et flerleddet uttrykk. Da kan vi derivere ledd for ledd.

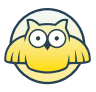

$$
\begin{array}{rcl} f'(x) & = & \left(x^3+3x^2-2x-3\right)'\\ & = & \left(x^3\right)' + \left(3x^2\right)' - \left(2x\right)' - \left(3\right)'\\ & = & \left(3x^2+3\cdot 2x-2\right) \\ & = & \left(3x^2+6x-2\right)\end{array}
$$

Nå kan vi sette inn for  $x = -2$ :

$$
f^{\prime}(-2)=3\cdot(-2)^2+6\cdot(-2)-2=12-12-2=-2
$$

**Svar:** Den momentane vekstfarten når  $x = -2$  er  $-2$ .

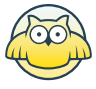

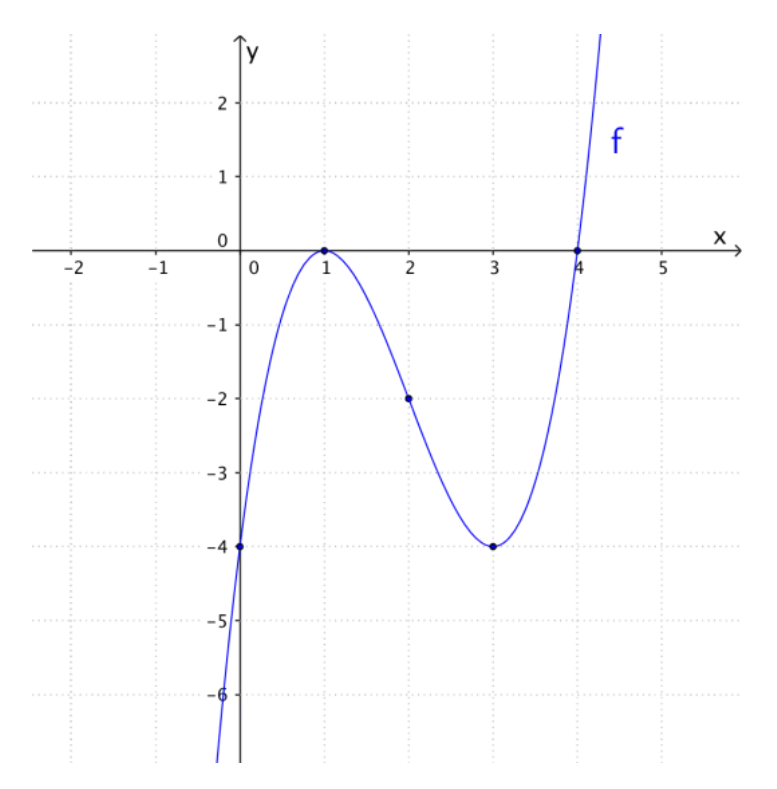

### **Oppgave 10 (2 poeng) Nettkode: E-4QVK**

I koordinatsystemet ovenfor har vi tegnet grafen til en tredjegradsfunksjon  $f$ .

Bruk den grafiske framstillingen til å løse ulikhetene

### **a)**  $f(x) > 0$

#### **Løsningsforslag a)**

Vi skal finne ut når  $f(x) > 0$ , som betyr at vi vil se på når grafen til  $f$  ligger over  $x$ -aksen. Vi kan se at grafen til funksjonen ligger over x-aksen når  $x > 4$ , altså for  $x \in \langle 4, \rightarrow \rangle$ .

**Svar:** $x \in \langle 4, \rightarrow \rangle$ 

### **b)**  $f'(x) > 0$

### **Løsningsforslag b)**

Vi skal finne når  $f'(x) > 0$ , altså når den deriverte til  $f$  er positiv. Når funksjonen  $f$  er voksende vil den deriverte være positiv. Fra grafen til f kan vi se at funksjonen vokser for  $x < 1$  og for  $x > 3$ , altså for  $x \in \langle \leftarrow, 1 \rangle \cup \langle 3, \rightarrow \rangle$ .

**Svar:**  $x \in \langle \leftarrow, 1 \rangle \cup \langle 3, \rightarrow \rangle$ .

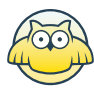

## **Oppgave 11 (8 poeng) Nettkode: E-4QVT**

Funksjonen  $f$  er gitt ved

$$
f\left( x\right) =x^{2}-4x+3
$$

**a)**

Bestem nullpunktene til  $f$ .

#### **Løsningsforslag a)**

 $f(x)$  er en andregradsfunksjon. For å finne nullpunktene må vi finne når  $f(x) = 0$ . Da kan vi bruke abcformelen. Den gir at

$$
x = \frac{-(-4) \pm \sqrt{(-4)^2 - 4 \cdot 1 \cdot 3}}{2 \cdot 1}
$$
  
= 
$$
\frac{4 \pm \sqrt{16 - 12}}{2}
$$
  
= 
$$
\frac{4 \pm 2}{2}
$$

som betyr at

$$
x_1 = \frac{4+2}{2} = 3 \,\, \text{og} \,\, x_2 = \frac{4-2}{2} = 1
$$

**Svar:**  $f(x)$  har nullpunkter 1 og 3.

#### **b)**

Grafen til  $f$  er symmetrisk om en linje  $l$ .

Tegn grafen til  $f$  sammen med linjen  $l$  i et koordinatsystem.

#### **Løsningsforslag b)**

Grafen til  $f(x)$  er en parabel. Vi har positivt fortegn foran andregradsleddet, som betyr at den vil ha et bunnpunkt.

Symmetrilinja vil være parallell med  $y$ -aksen, og den vil krysse  $x$ -aksen midt mellom nullpunktene, altså i  $x = 2$ , som også vil være likningen til symmetrilinja. Symmetrilinja må gå gjennom bunnpunktet til grafen, så vi må ha at  $(2, f(2))$  er bunnpunkt. Vi har at

$$
f\big(2\big) = 2^2 - 4\cdot 2 + 3 = -1
$$

For å tegne grafen til  $f(x)$  kan vi regne ut et par ekstra punkter. Vi har at

www.matematikk.org

$$
f(0)=0^2-4\cdot 0+3=3
$$

så  $(0,3)$  er et punkt på grafen. Siden grafen er symmetrisk om  $x = 2$ , har vi også at  $(4,3)$  er et punkt på grafen. Her har begge  $x$ -verdiene samme avstand,  $2$ , til symmetrilinja. Nå kan vi tegne punktene inn i et koordinatsystem og tegne grafen gjennom dem.

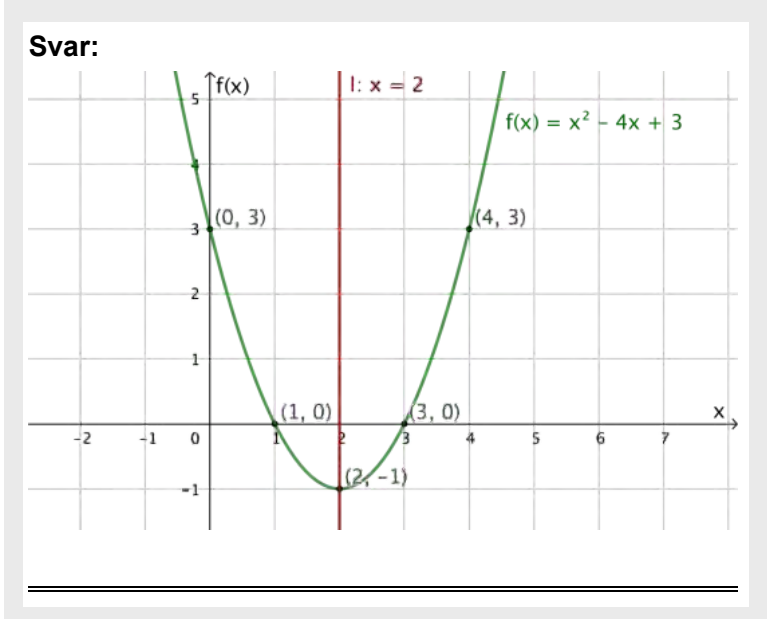

**c)**

Grafen til  $f$  har en tangent med stigningstall  $2$ .

Bestem likningen for denne tangenten.

Tegn tangenten i det samme koordinatsystemet som du brukte i oppgave b).

#### **Løsningsforslag c)**

Stigningstallet til tangenten i et punkt vil være lik den deriverte i det samme punktet. For å finne hvilket punkt på grafen som har tangent med stigningstall lik 2 kan vi derivere f og løse  $f'(x) = 2$ .

Vi begynner med å derivere funksjonen.

$$
f\prime\bigl(x\bigr)=\bigl(x^2-4x+3\bigr)\prime=2x-4
$$

Nå kan vi løse likningen

 $2x-4=2 \Rightarrow 2x=6 \Rightarrow x=3.$ 

Det betyr at tangenten i punktet  $(3, f(3))$  har stigningstall lik 2. Vi har at  $f(3) = 3^2 - 4 \cdot 3 + 3 = 9 - 12 + 3 = 0$ , så vi ville finne likningen til tangenten som går gjennom  $(3,0)$ .

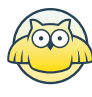

Tangenten er ei rett linje, så likningen vil være på formen  $y = ax + b$ .  $a$  er stigningstallet til linja, så  $a = 2$ . Siden linja går gjennom  $(3,0)$  kan vi sette inn for  $x = 3$  og  $y = 0$  i likningen for å bestemme  $b$ . Da får vi at

$$
0 = 2 \cdot 3 + b \quad \Rightarrow \quad b = -6
$$

og likningen til tangenten med stigningstall 2 er  $y = 2x - 6$ . Tangenten må også gå gjennom punktet  $(4, 2)$ . Dette kan vi si fordi den har stigningstall 2, så når vi øker med én enhet i  $x$ -retning øker vi med 2 enheter i  $y$ -retning.

For å tegne inn tangenten kan vi tegne inn punktet  $(2,4)$  og trekke linja gjennom dette punktet og  $(3,0)$ .

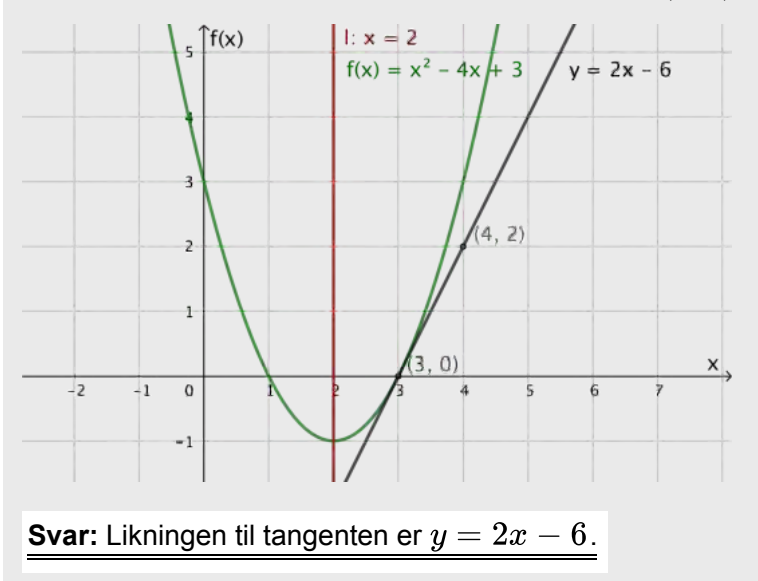

#### **d)**

Tangenten fra oppgave c) skjærer linjen  $l$  i punktet  $P$ . Grafen til  $f$  har en annen tangent som også går gjennom punktet  $P$ .

Skisser denne tangenten i samme koordinatsystem som du har brukt tidligere i oppgaven.

Bestem likningen for tangenten grafisk.

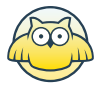

#### **Løsningsforslag d)**

Vi skal skissere ei rett linje gjennom punktet  $P$  som tangerer grafen til  $f$  i et punkt forskjellig fra  $(3,0)$ . Da kan vi legge en linjal i punktet  $P$  og inntil grafen til  $f$ , slik at den ikke krysser grafen, og tegne ei rett linje.

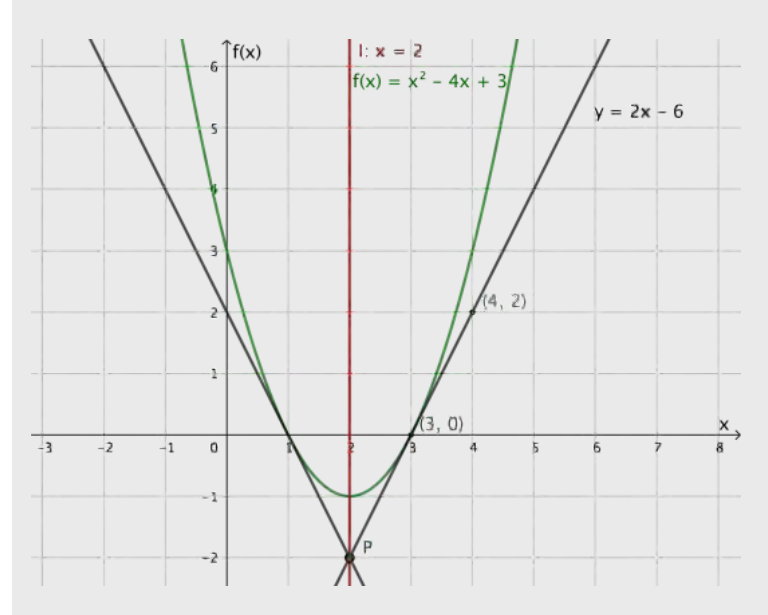

Videre vil vi finne likningen til denne linja. Siden vi har ei rett linje vil den være på formen  $y = ax + b$ . Når vi går én enhet i  $x$ -retning, avtar linja med 2 enheter i  $y$ -retning, så stigningstallet til linja er  $-2$ . Vi kan også se fra grafen at linja krysser y-aksen, altså når  $x = 0$ , i  $y = 2$ , som betyr at linja har likning  $y = -2x + 2$ .

**Svar:** $y = -2x + 2$ 

**e)**

Gjør beregninger og avgjør om likningen du fant i oppgave d), er riktig.

#### **Løsningsforslag e)**

Dersom likningen,  $y = -2x + 2$ , vi fant i d) er riktig, vil vi ha at  $f'(1)$  er det samme som stigningstallet i likningen, altså  $-2$ . Vi har at

$$
f'(1)=2\cdot 1-4=-2
$$

så det stemmer.

Vi må sjekke at både (1,0) og (2,2) ligger på linja

$$
y=-2x~+~2
$$

Ved å sette x= 1 og y = 0 i likningen, får vi

$$
0=-2\cdot 1+2
$$

som stemmer, så (1,0) er på linja.

Setter vi x = 2 og y = -2 inn i likningen, får vi

$$
-2 = -2 \cdot 2 + 2
$$

som også stemmer. Punktene (1,0) og (2, 2) liger altså på linja, og dette viser at likningen er riktig.

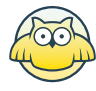

### **Oppgave 12 (5 poeng) Nettkode: E-4QVZ**

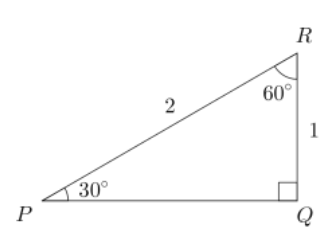

**a)** Bruk  $\Delta PQR$  ovenfor til å vise at

 $\sin{(30^{\circ})} = \frac{1}{2}$   $\cos{(30^{\circ})} = \frac{\sqrt{3}}{2}$   $\tan{(30^{\circ})} = \frac{\sqrt{3}}{3}$ 

Videre i oppgaven kan du få bruk for noen av disse trigonometriske verdiene.

#### **Løsningsforslag a)**

Fra definisjonen til sinus har vi at

$$
\sin v = \frac{\text{motstående katet}}{\text{hypotenus}}
$$

I trekanten er  $\angle P = 30^{\circ}$ . Motstående katet er  $QR = 1$  og hypotenusen  $RP = 2$ .

Dermed får vi at

 $\sin 30^{\circ} = \frac{QR}{RP} = \frac{1}{2}.$ 

Fra definisjonen til cosinus har vi at

 $\cos v = \frac{\text{hosliggende katet}}{\text{hypotenus}}.$ 

Hosliggende katet for  $\angle P = 30^{\circ}$  er  $PQ$ , som vi ikke kjenner lengden til. Den kan vi finne ved å bruke Pytagoras læresetning:

 $RP^2$  =  $PQ^2$  +  $QR^2$  $PQ^2 = RP^2 - QR^2$  $PQ^2 = 2^2 - 1^2$  $PQ^2 = 3$ <br> $PQ = \sqrt{3}$ 

Videre får vi da at

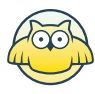

$$
\cos 30^\circ = \frac{PQ}{RP} = \frac{\sqrt{3}}{2}.
$$

Tangens er definert ved

tan v = motstående katet hosliggende katet

$$
\tan(30^\circ) = \frac{QR}{PQ} = \frac{1}{\sqrt{3}} = \frac{1 \cdot \sqrt{3}}{\sqrt{3} \cdot \sqrt{3}} = \frac{\sqrt{3}}{3}
$$

**b)** I  $\triangle ABC$  er  $AB = 2$ ,  $AC = 4$  og  $\angle A = 30^{\circ}$ 

Bestem arealet av  $\triangle ABC$ .

#### **Løsningsforslag b)**

Vi tenker en hjelpefigur for å lettere se hvilken informasjon vi har for  $\triangle$   $ABC$ .

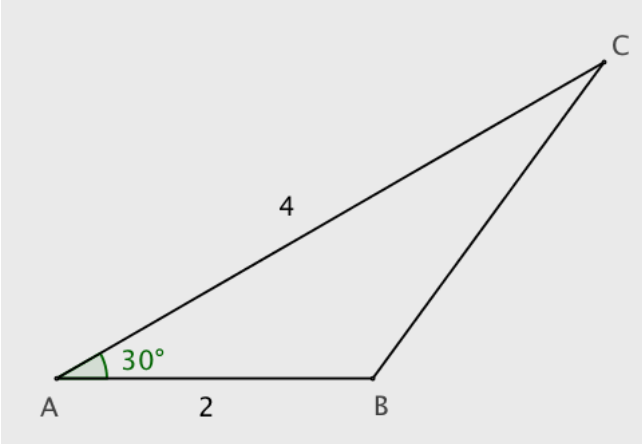

Vi kjenner altså to av sidelengdene,  $AB = 2$  og  $AC = 4$ .

I tillegg vet vi at  $\angle A = 30^\circ$ .

For å finne arealet, kan vi bruke arealsetningen.

$$
A = \frac{1}{2} \cdot AB \cdot AC \cdot \sin \left( \langle A \rangle \right) = \frac{1}{2} \cdot 2 \cdot 4 = \sin \left( 30^{\circ} \right) = \frac{1}{2} \cdot 2 \cdot 4 \cdot \frac{1}{2} = 2
$$
  
**Svar:** Arealet til  $\triangle ABC$  er 2.

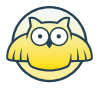

c)  
Vis at 
$$
BC=2\sqrt{5-2\sqrt{3}}
$$

### **Løsningsforslag c)**

Fra cosinussetningen får vi at

$$
BC^2=AB^2+AC^2-2\big(AB\cdot AC\big)\cdot\cos\angle A
$$

Vi har at  $AB=2$ ,  $AC=4$  og  $\cos \angle A=\cos 30^\circ=\frac{\sqrt{3}}{2}$ , og da får vi at

$$
BC^{2} = 2^{2} + 4^{2} - 2(2 \cdot 4) \cdot \frac{\sqrt{3}}{2}
$$
  
\n
$$
BC^{2} = 4 + 16 - 16 \cdot \frac{\sqrt{3}}{2}
$$
  
\n
$$
BC^{2} = 20 - 8\sqrt{3}
$$
  
\n
$$
BC^{2} = 4(5 - 2\sqrt{3})
$$
  
\n
$$
BC = \sqrt{4(5 - 2\sqrt{3})}
$$
  
\n
$$
BC = 2\sqrt{5 - 2\sqrt{3}}
$$

som var det vi ville frem til.

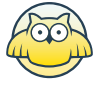

# **DEL 2 Med hjelpemidler**

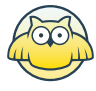

### **Oppgave 1 (7 poeng) Nettkode: E-4QWD**

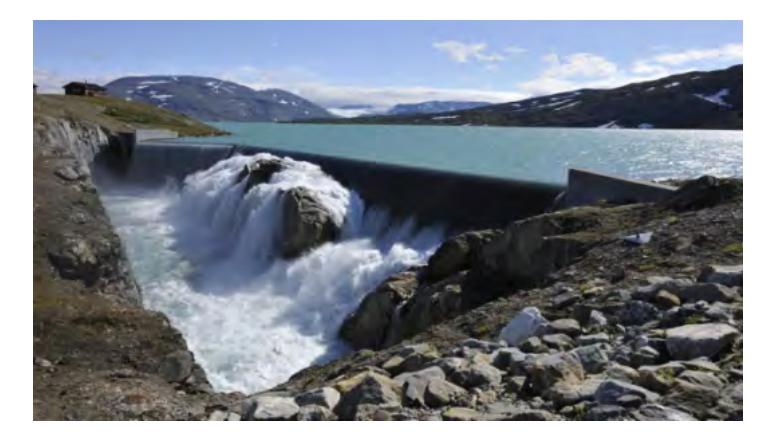

Funksjonen  $f$  gitt ved

 $f(x) = -0.0047x^{3} + 0.40x^{2} - 8.3x + 86$   $x \in [0.52]$ 

viser fyllingsgraden  $f(x)$  prosent i et vannmagasin  $x$  uker etter 1. januar 2016.

#### **a)**

Bruk graftegner til å tegne grafen til  $f$ .

#### **Løsningsforslag a)**

**Jeg tenker** Vi kan bruke GeoGebra til å tegne grafen til f.

Vi tegner grafen i GeoGebra og da kan vi bruke kommandoen Funksjon[<Funksjon>, <Start>, <Slutt>]. Vi vil tegne grafen for  $x \in [0, 52]$  og skriver da inn

$$
f(x) = \text{Funksjon} \bigl[ -0.0047 x^{\wedge}3 + 0.40 x^{\wedge}2 - 8.3 x + 86, 0, 52 \bigr]
$$

Under "Innstillinger" og "Avrunding" kan vi stille inn slik at GeoGebra viser fire desimaler. Vi tilpasser aksene og setter på navn.

Resultatet er vist under.

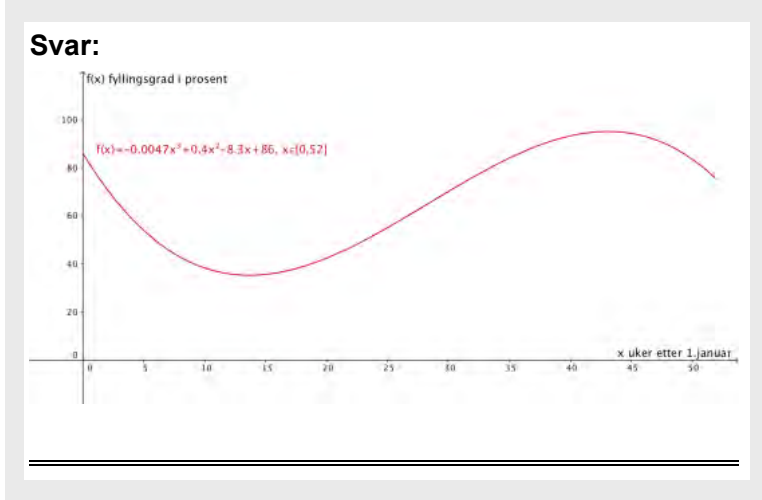

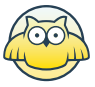

#### **b)**

I hvor mange uker var fyllingsgraden høyere enn  $60\%$ ?

#### **Løsningsforslag b)**

Vi vil finne når fyllingsgraden var høyere enn  $60\%$ , det vil si vi vil se når grafen til f har  $y$ -verdier som er større enn 60. Da kan vi tegne inn linja *l* ved å skrive  $l:y = 60$ , og se når grafen til f ligger over linja. Vi tegner linja  $l$  inn i samme koordinatsystem som  $f$ . For å finne skjæringspunktet mellom  $f$  og  $l$  bruker verktøyet "Skjæring mellom to objekt", og velger  $f$  og  $l$  og får da to skjæringspunkt.

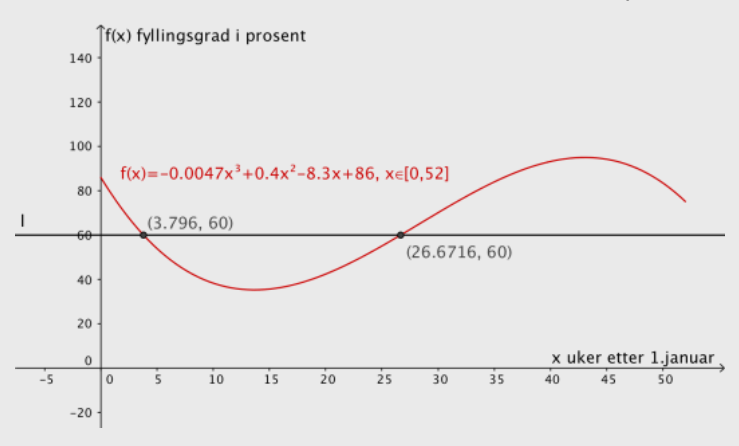

Vi ser at grafen til  $f$  ligger over linja  $l$ , som betyr at fyllingsgraden var høyere enn  $60\%$ , for  $0 \leq x < 3, 8$ , altså i  $3,8$  uker og for  $26, 7 < x \le 52$ , altså i  $52-26, 7=25, 3$  uker. Totalt har vi at fyllingsgraden var høyere enn  $60\%$  i  $3, 8 + 25, 3 = 29, 1 \approx 29$  uker.

**Svar:** Fyllingsgraden var høyere enn  $60\%$  i omtrent 29 uker.

**c)**

I hvilken uke var fyllingsgraden lavest?

Hvor stor del av vannmagasinet var fylt da?

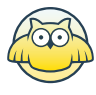

#### **Løsningsforslag c)**

For å finne ut i hvilken uke fyllingsgraden var lavest finner vi bunnpunktet til  $f$ . Et bunnpunkt er ekstremalpunkt, og for å finne bunnpunktet til grafen til  $f$  kan vi bruke kommandoen Ekstremalpunkt[  $\langle$ Funksjon  $\rangle$ ,  $\langle$ Start $\rangle$ ,  $\langle$ Slutt $\rangle$ ], så vi skriver inn Ekstremalpunkt[f,0,52]

og får opp to punkter, et toppunkt og et bunnpunkt.

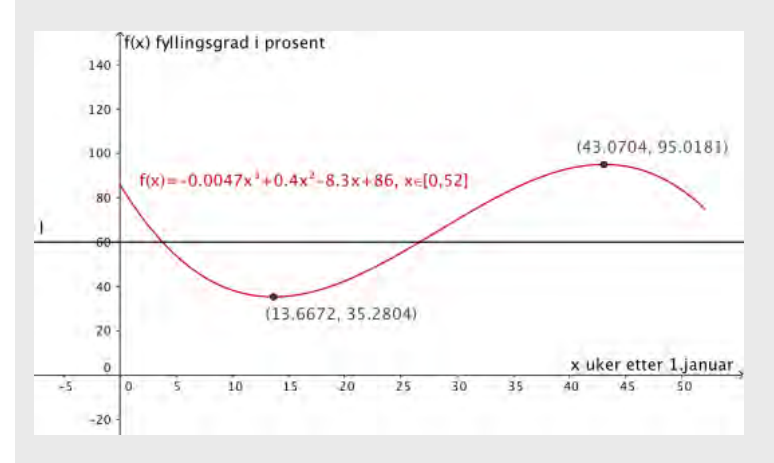

Vi er kun ute etter bunnpunktet,  $(13, 7, 35, 3)$ . Dette forteller oss at fyllingsgraden var lavest etter  $13, 7$ uker, som altså er i den 14. uken. (Her kan vi merke oss at første uke er når  $0 < x \leq 1$  er første uke,  $e_1 < x \leq 2$  er andre uke og så videre. Dermed får vi at  $x = 13, 7$  er i 14.uke.) På det laveste er  $35,3\%$  av vannmagasinet fvlt.

**Svar:** Fyllingsgraden var lavest etter 13, 7 uker, og da var  $35,3\%$  av vannmagasinet fylt.

#### **d)**

Bestem likningen for tangenten til grafen til  $f$  i punktet  $(22, f(22))$ .

Hva forteller stigningstallet til denne tangenten om fyllingsgraden i vannmagasinet?

#### **Løsningsforslag d)**

Vi kan finne likningen for tangenten til grafen til f i punktet  $(22, f(22))$  ved å bruke kommandoen Tangent[  $\langle$  Punkt $\rangle$ ,  $\langle$  Funksjon $\rangle$ ]. Da kan vi skrive

Tangent[(22,f(22)), f]

i GeoGebra. Da får vi opp linja  $h : y = 2.4756x - 7.5088$ , som har stigningstall  $2,4756 \approx 2,5$ .

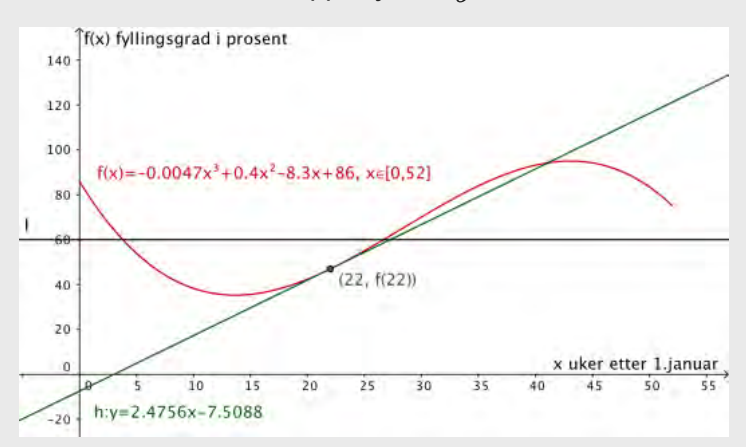

Dette forteller oss at etter  $22$  uker var den momentane vekstfarten til fyllingsgraden med ca.  $2,5$ prosentpoeng per uke.

**Svar:** Likningen til tangenten er  $y = 2.5x - 7.5$ . Stigningstallet forteller at fyllingsgraden hadde momentan vekstfart på ca.  $2,5$  prosentpoeng per uke etter 22 uker.

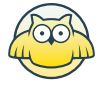

## **Oppgave 2 (2 poeng) Nettkode: E-4QWJ**

To voksne og tre barn betaler til sammen  $520$  kroner for billetter til en kinoforestilling. En voksenbillett koster 40 kroner mer enn en barnebillett.

Hvor mye koster en barnebillett, og hvor mye koster en voksenbillett?

#### **Løsningsforslag**

La  $b$  være prisen for en barnebillett og  $v$  være prisen for en voksenbillett. Vi får vite at to voksne og tre barn til sammen betaler 520 kr, og kan sette opp likningen

$$
2v + 3b = 520 \text{kr}.
$$

Vi vet også at en voksenbillett koster 40 kr mer enn en barnebillett, som gir oss likningen

$$
b+40\text{kr}=v.
$$

Nå har vi et likningssystem med to likninger og to ukjente. Vi kan bruke CAS til å løse likningssystemet.

Vi begynner med å skrive inn de to likningene

2v+3b=520

 $b + 40 = v$ 

og deretter bruker vi kommandoen Løs[<Liste med likninger>, <Liste med variabler>]. Vi skriver lister i CAS med klammeparanteser {} og siden vi har skrevet likningene våre i 1. og 2. rad kan vi skrive listen med likninger som {\$1,\$2}. For å løse likningssystemet skriver vi Løs[{\$1,\$2}, {b,v}]

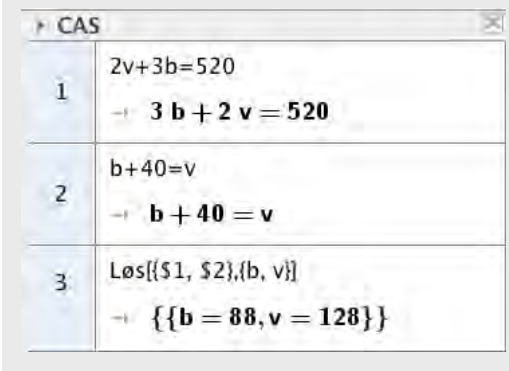

Da får vi at  $b = 88$  og  $v = 128$ .

Svar: En barnebillett koster 88 kr og en voksenbillett koster 128 kr.

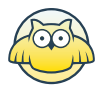

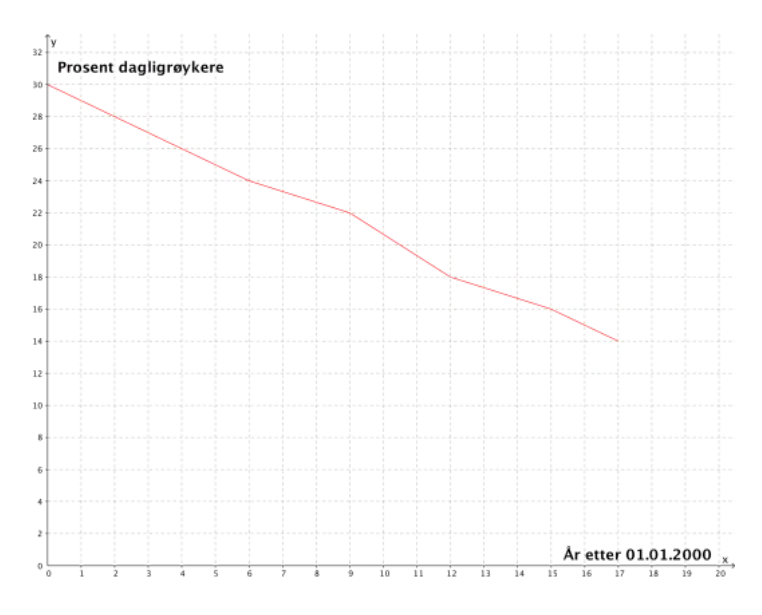

# **Oppgave 3 (2 poeng) Nettkode: E-4QWL**

Linjediagrammet ovenfor viser hvordan andelen dagligrøykere ved en bedrift har avtatt i perioden  $2000 - 2017$ .

#### **a)**

Bestem en lineær modell som tilnærmet beskriver utviklingen.

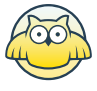

#### **Løsningsforslag a)**

Fra diagrammet kan vi lese av at punktene

 $(0, 30), (4, 26), (6, 24), (9, 22), (12, 18), (15, 16)$  og  $(17, 14)$  på linjediagrammet. Vi kan bruke regresjon i GeoGebra til å finne en lineær funksjon som passer til disse punktene.

Vi skriver disse punktene inn i et regenark i GeoGebra. Regnearket finner vi i "Vis"-menyen. I kolonne A skriver vi inn antall år etter  $01.01.2000$ , altså førstekoordinatene i punktene, og i kolonne B skriver vi inn prosent dagligrøykere, som tilsvarer andrekoordinaten i punktene.

Nå kan vi bruke regresjonsverktøyet i GeoGebra. Da markerer vi rutene vi har skrevet i og velger "Regresjonsverktøy" i nedrykksmenyen fra knappen med et histogram på. Vi trykker "Analyser" i det første vinduet som kommer opp. Da får vi opp vinduet som vist under.

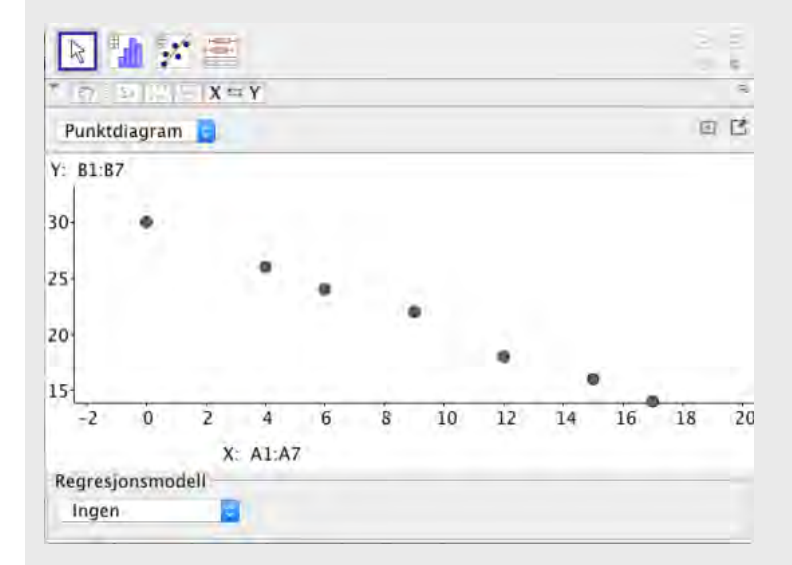

Vi vil ha en lineær funksjon som beskriver utviklingen, og velger da "Lineær" under "Regresjonsmodell". Da får vi opp dette bildet:

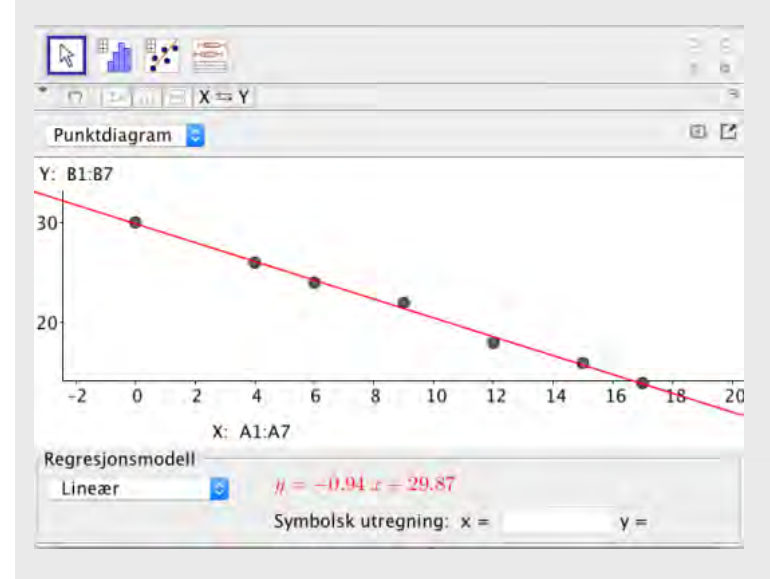

Her kan vi lese av at

 $f(x) = -0,94x + 29,87$ 

er en lineær funksjon som utviklingen av dagligrøykere.

$$
\text{Svar: } f(x) = -0,94x + 29,87
$$

#### **b)**

Når vil andelen dagligrøykere ved bedriften være  $5\%$  ifølge modellen i oppgave a)?

#### **Løsningsforslag b)**

Vi vil finne når andelen dagligrøykere vil være  $5\%$ , altså når  $f(x) = 5$ . Dette kan vi gjøre ved å se når grafen til  $f(x)$  skjærer linja  $y = 5$ . For å få grafen fra a) i grafikkfeltet i GeoGebra kan vi trykke på

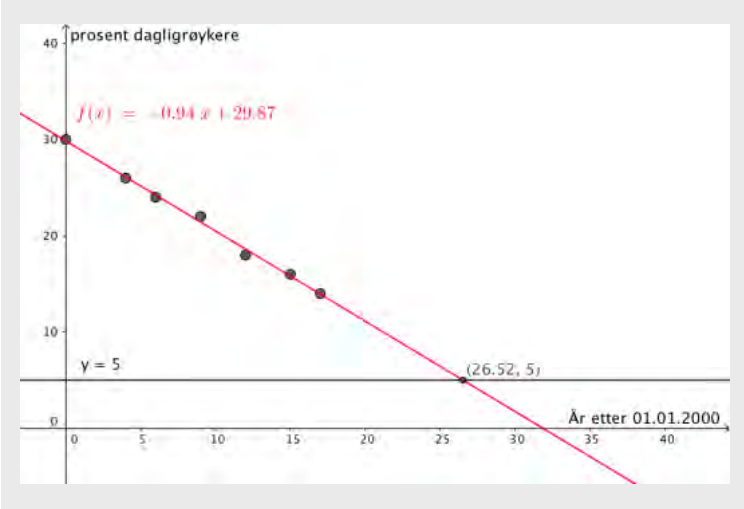

oppe i høyre hjørne av vinduet. Vi kan nå skrive inn  $y = 5$  i samme vindu. Nå kan vi bruke "Skjæring mellom to objekt"-verktøyet for å finne skjæringspunktet mellom de to linjene.

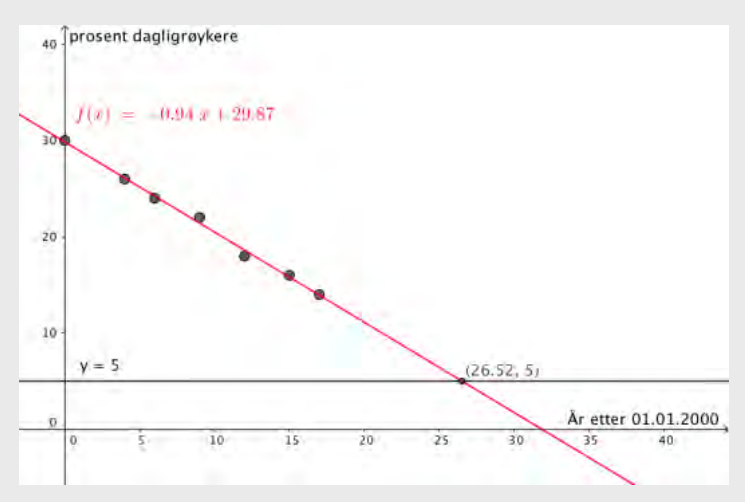

Skjæringspunktet mellom de to linjene er  $(26, 52, 5)$ , som forteller oss at etter omtrent  $26, 5$  år etter  $01.01.2000$ , så omtrent midt i år  $2026$  vil andelen røykere være  $5\%$ .

**Svar:** Ifølge modellen vil andelen være på  $5\%$  i midten av 2026.

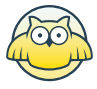

## **Oppgave 4 (4 poeng) Nettkode: E-4QWS**

Ved et meieri blir det oppdaget en feil ved en av maskinene som skrur korker på kartongene. På kjølelageret er det 200 kartonger med lettmelk og 100 kartonger med helmelk.  $\frac{2}{5}$  av kartongene med lettmelk og  $\frac{1}{4}$  av kartongene med helmelk har ikke tett kork.

Tenk deg at du skal ta en kartong tilfeldig fra kjølelageret.

#### **a)**

Bestem sannsynligheten for at kartongen ikke har tett kork.

#### **Løsningsforslag a)**

Sannsynligheten for at vi trekker en kartong uten tett kork er gitt ved

$$
P\bigg(\text{ikke tett kork}\bigg) = \frac{\text{antall gunstige utfall}}{\text{antall mulige utfall}}.
$$

Antall mulige utfall er det totale antall kartonger, altså  $200 + 100 = 300$  kartonger. Antall gunstige utfall er antall melkekartonger uten tett kork. Der har vi at

$$
200\cdot\frac{2}{5}=80
$$

av lettmelkene ikke har tett kork, og at

$$
100\cdot\frac{1}{4}=25
$$

av helmelkene er uten tett kork. Det vil si at vi har  $80 + 25 = 105$  kartonger uten tett lokk. Da får vi at

$$
P\left(\text{ikke tett kork}\right) = \frac{\text{antall gunstige utfall}}{\text{antall mulige utfall}} = \frac{105}{300} = \frac{35}{100} = 35\%.
$$

**Svar:** Sannsynligheten for at kartongen ikke har tett kork er  $35\%$ .

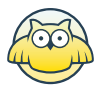

#### **b)**

Anta at du tar en kartong som ikke har tett kork.

Bestem sannsynligheten for at kartongen inneholder lettmelk.

#### **Løsningsforslag b)**

Vi finner sannsynligheten for at vi trekker en kartong som inneholder lettmelk, gitt at vi tar en kartong uten tett lokk ved

$$
P\bigg(\text{lettmelk}\bigg|\text{ikke tett kork}\bigg) = \frac{\text{antall gunstige utfall}}{\text{antall mulige utfall}}.
$$

Antall mulige utfall er nå alle kartongene uten tett lokk, som vi fra a) vet er 105 kartonger. Antall gunstige utfall er antall kartonger med lettmelk som ikke har tettlokk, som er 80. Da får vi at

$$
P\bigg(\text{lettmelk}\bigg|\text{ikke tett kork}\bigg) = \frac{\text{antall gunstige utfall}}{\text{antall mulige utfall}} = \frac{80}{105} \approx 0,762 = 76,2\%.
$$

**Svar:** Sannsynligheten for at kartingen inneholder lettmelk er  $76,2\%$ .

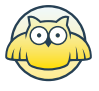

## **Oppgave 5 (2 poeng)** Nettkode: E-4QX1

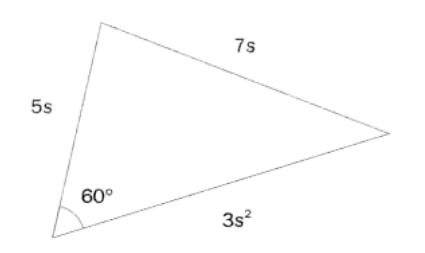

Gitt trekanten ovenfor.

Bruk CAS til å bestemme s.

#### **Løsningsforslag**

For å lettere ha oversikt over hvilke sider og vinkler vi snakker om setter vi navn på trekanten som vist under:

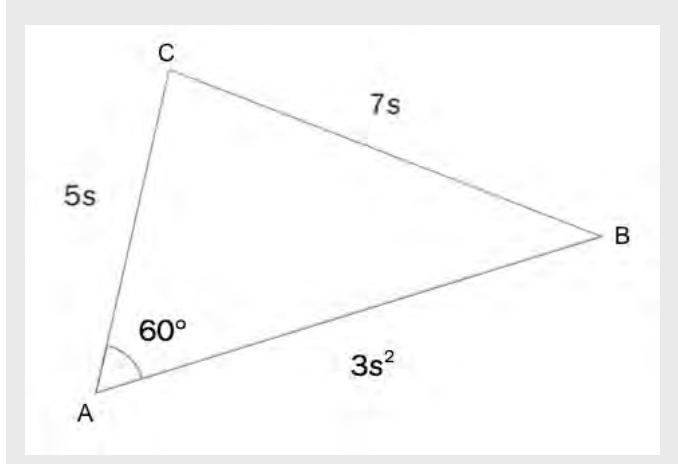

Nå har vi at  $AB = 3s^2$ ,  $AC = 5s$  og  $BC = 7s$ . Fra cosinussetningen har vi at

$$
BC^2=AC^2+AB^2-2\big(AB\cdot AC\big)\cdot\cos\angle A
$$

altså må vi ha

$$
(7s)^2 = (5s)^2 + (3s^2)^2 - 2 \cdot 3s^2 \cdot 5s \cdot \cos 60^\circ.
$$

Denne likningen kan vi løse i CAS. Da skriver vi inn likningen ved å skrive

$$
\big(7^*s)^{\wedge}2 = \big(5^*s)^{\wedge}2 + \big(3^*s^{\wedge}2\big)^2 - 2^*\big(3^*s^{\wedge}2\big)^*\big(5^*s\big)^*\cos\big(60^{\circ}\big).
$$

Videre bruker vi kommandoen Løs[<Likning>, <Variabel>]. Siden vi skrev likningen inn i den første raden, kan vi skrive inn Løs[\$1,s].

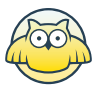

\n- CAS
\n- (7<sup>π</sup>s)^2 = (5<sup>π</sup>s)^2 + (3<sup>π</sup>s^2)^2 - 2<sup>π</sup>(3<sup>π</sup>s^2)^2 + (5<sup>π</sup>s)^2 cos(60°)
\n- (7 s)<sup>2</sup> = (5 s)<sup>2</sup> + (3 s<sup>2</sup>)<sup>2</sup> - 2 · 3 s<sup>2</sup> · 5 s cos(60°)
\n- Loss[51,s]
\n- (s = -1, s = 0, s = 
$$
\frac{8}{3}
$$
)
\n

Siden  $s$  er en lengde må vi ha  $s > 0$ , så  $s = \frac{8}{3}$ .

$$
Svar: s = \frac{8}{3}
$$

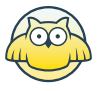

## **Oppgave 6 (3 poeng)** Nettkode: E-4QX3

En funksjon  $f$  er gitt ved

 $f(x) = x^3 - 2ax^2 + a^2x$ ,  $a > 0$ 

#### Bruk CAS til å

 $\Box$  vise at grafen til f har et nullpunkt og et stasjonært punkt i  $P(a,0)$ 

 $\Box$  avgiøre om  $P$  er et toppunkt, et bunnpunkt eller et terrassepunkt

#### **Løsningsforslag**

Vi begynner med å definere funksjonen  $f$  i CAS ved å skrive

f(x):= $x^{\wedge}3$ -2\*a\* $x^{\wedge}2$ +a $^{\wedge}2$ \*x

Vi kan også skrive inn "f'(x)" for å få uttrykket til den deriverte. Først vil vi vise at grafen til  $f$  har nullpunkt og stasjonært punkt i punktet  $P(a,0)$ . Grafen til  $f$  har nullpunkt for de  $x$ -verdiene som gir at  $f(x) = 0$ , og stasjonære punkt for de x-verdiene som gir at  $f'(x) = 0$ . Da kan vi finne nullpunktene til grafen til f ved å skrive inn "Løs[f(x)=0]" og de stasjonære punktene ved å skrive "Løs[f'(x)=0]".

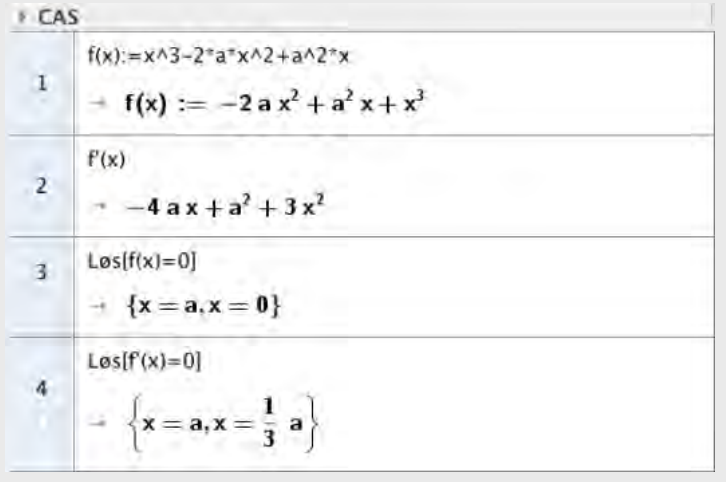

Nå kan vi se at  $x = a$  er en løsning for begge likningene, altså har vi at  $f(a) = 0$  og  $f'(a) = 0$ , som betyr at  $P(a, 0)$  er nullpunkt og stasjonært punkt på grafen. Videre vil vi finne ut hvilken type stasjonært punkt  $P(a, 0)$  er. Fra linje 2 i CAS kan vi se at den deriverte til funksjonen er gitt ved

$$
f\prime\big(x\big)=3x^2-4ax+a^2
$$

er en andregradfunksjon. Vi har positiv koeffisient foran andregradsleddet, så den deriverte av funksjonen bøyer oppover og har et bunnpunkt. Fra linje 4 i CAS ser vi at  $f\, (x)$  har to nullpunkt,  $\frac{1}{2} a$  og  $a$ . Fra oppgaveteksten har vi at  $a>0.$  Siden  $f'(x)$  har et bunnpunkt, må den være negativ i intervallet  $\langle\frac{1}{2}a,a\rangle,$ og positiv ellers. Det betyr at grafen til  $f\, (x)$  skifter fortegn fra negativt til positivt i  $P(a,0)$ , og  $P(a,0)$  må være et bunnpunkt.

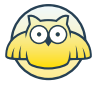

### **Oppgave 7 (4 poeng) Nettkode: E-4QX7**

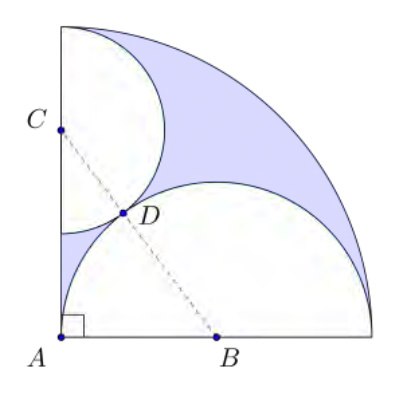

Figuren ovenfor viser

- en halvsirkel med sentrum i  $B$  og radius  $R$
- en halvsirkel med sentrum i  $C$  og radius  $r$
- en kvart sirkel med sentrum i  $A$  og radius  $2R$

De to halvsirklene tangerer hverandre i punktet  $D$ . Punktet  $D$  ligger på linjen gjennom  $B$  og  $C$ .

#### **a)**

Bruk Pytagoras' setning til å vise at  $r=\frac{2}{3}R$ 

#### **Løsningsforslag a)**

Vi kan uttrykke lengdene i den rettvinklede trekanten  $ABC$  ved  $R$  og  $r$ . Vi har at  $AB = R$ ,  $AC = 2R - r$  og  $BC = R + r$ . Fra Pytagoras læresetning har vi at

$$
AB^2 + AC^2 = BC^2.
$$

Vi kan bruke CAS til å løse denne likningen. Vi definerer lengdene i CAS ved å skrive "AB:=R", "AC:=2Rr" og "BC=R+r". Nå vil vi løse likningen  $\tilde{AB^2}+AC^2=BC^2$  med hensyn på  $r$ , og skriver da "Løs[AB  $^{\wedge}$ 2+AC $^{\wedge}$ 2=BC $^{\wedge}$ 2,r]".

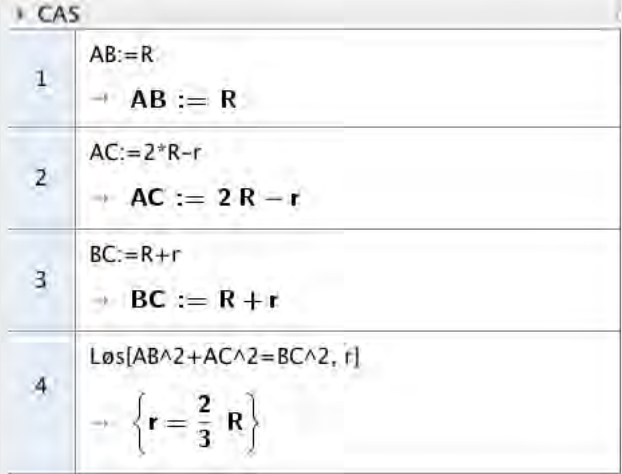

Da kan vi se at vi får  $r = \frac{2}{3}R$  som var det vi ville vise.

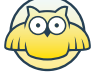

Bruk CAS til å bestemme arealet av det blå området på figuren uttrykt ved  $R$ .

#### **Løsningsforslag b)**

Vi må bestemme arealene til hver av sirkeldelene. Arealet til en sirkel med radius  $r$  er gitt ved formelen  $A=\pi\cdot r^2$ .

Vi begynner med den kvarte sirkelen. Det er  $\frac{1}{4}$  av sirkelen med sentrum i  $A$  og radius  $2R$ . Vi lar  $A_A$ betegne arealet til den kvarte sirkelen, og får at

$$
A_A = \frac{1}{4} \cdot \pi \cdot \bigg(2R\bigg)^2
$$

Videre ser vi på halvsirkelen med sentrum i  $B$ . Den har radius  $R$ . Vi lar  $A_B$  betegne arealet til denne halvsirkelen og får at

$$
A_B = \frac{1}{2} \cdot \pi \cdot R^2
$$

Tilslutt ser vi på halvsirkelen med sentrum i  $C$  og radius  $r$ . Vi vil uttrykke arealet ved  $R$  og kan bruke resultatet fra a), at  $r = \frac{2}{3}R$ . Da får vi at arealet til denne halvsirkelen er gitt ved

$$
A_C = \frac{1}{2} \cdot \pi \cdot \left(\frac{2}{3}R\right)^2.
$$

Nå kan vi definere disse i CAS ved å skrive  $A_A:=(1/4)^*\mathsf{pi}^*(2R)^\wedge2$ 

 $A_B := (1/2)^*$ pi $R^2/2$  $A_C:=(1/2)^*\mathsf{pi}^*(2/3 * R)^\wedge 2$ 

For å finne arealet,  $A$ , til det blå området må vi subtrahere arealet av de to halvsirklene fra arealet til den kvarte sirkelen, altså ved

$$
A = A_A - A_B - A_C.
$$

Vi skriver dette inn i CAS og får:

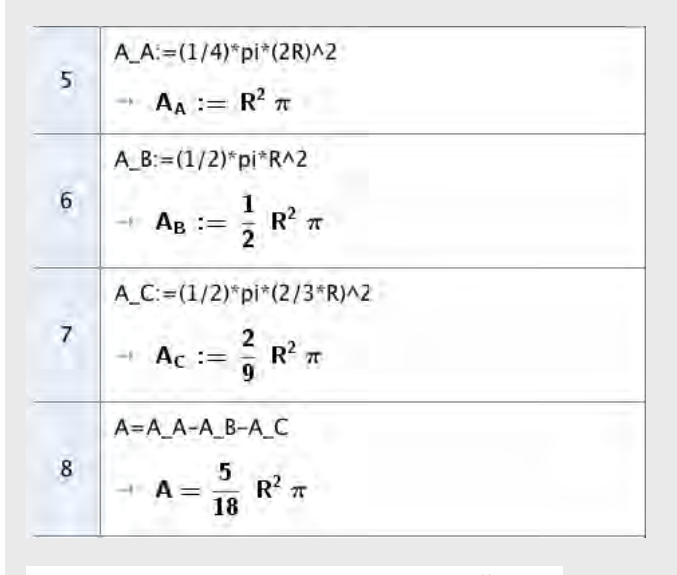

**Svar:** Arealet til det blå området er  $\frac{5\pi}{18}R^2$ 

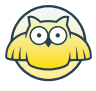